Start\_częst: 0.050000 MHz; Stop\_częst: 75.000000 MHz; Krok: 14.993 kHz Próby: 5000; Przerwanie: 0 uS

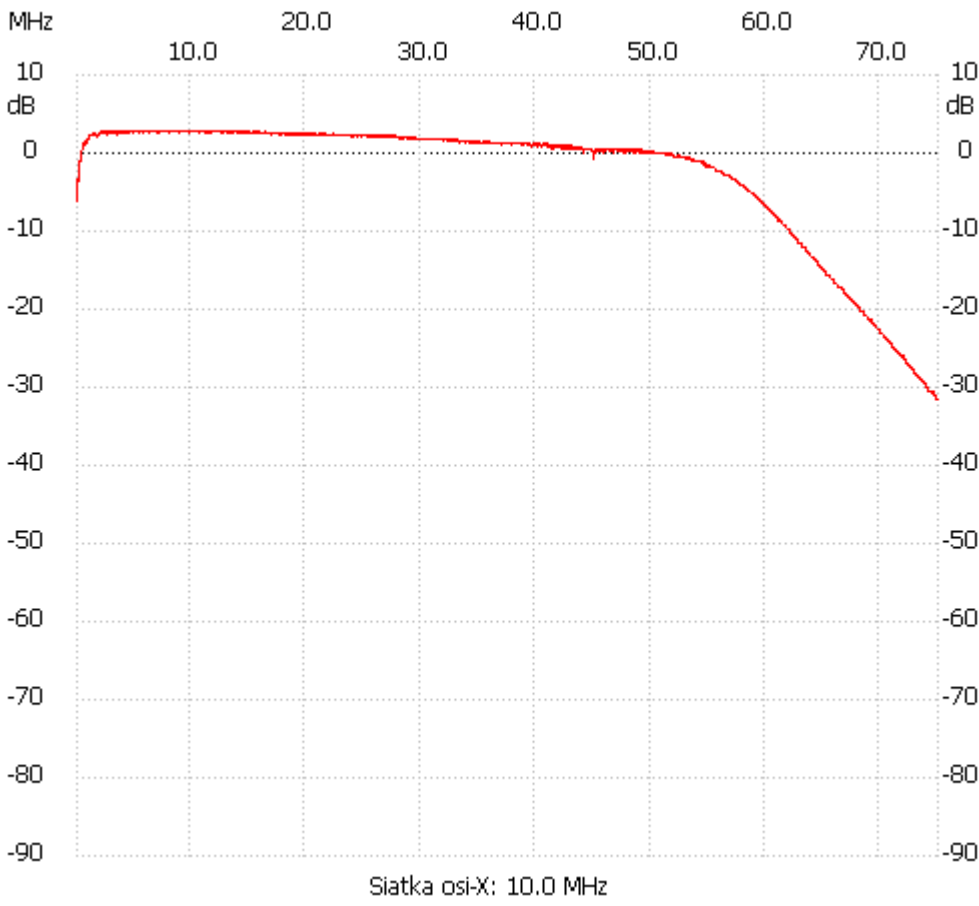

no\_label

Kanał 1 max :2.93dB 2.403901MHz min :-31.50dB 74.880056MHz ---------------------